ФЕДЕРАЛЬНОЕ АГЕНТСТВО ЖЕЛЕЗНОДОРОЖНОГО ТРАНСПОРТА

Улан-Удэнский колледж железнодорожного транспорта филиал Федерального государственного бюджетного образовательного учреждения высшего образования «Иркутский государственный университет путей сообщения» (УУКЖТ ИрГУПС)

## **ФОНД ОЦЕНОЧНЫХ СРЕДСТВ ПО ПРОФЕССИОНАЛЬНОМУ МОДУЛЮ**

# **ПМ.05 ВЫПОЛНЕНИЕ РАБОТ ПО ПРОФЕССИИ 16269 ОСМОТРЩИК ВАГОНОВ**

программы подготовки специалистов среднего звена (ППССЗ) по специальности СПО

23.02.06 Техническая эксплуатация подвижного состава железных дорог (вагоны)

> *Базовая подготовка среднего профессионального образования*

*Очная форма обучения на базе основного общего образования / среднего общего образования*

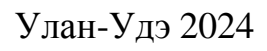

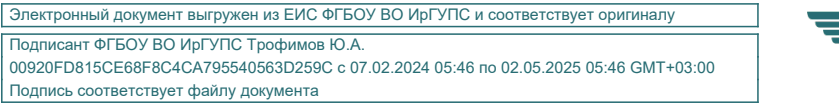

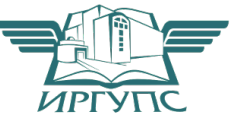

Фонд оценочных средств разработан за счет вариативной части учебного плана специальности 23.02.06 Техническая эксплуатация подвижного состава железных дорог (вагоны).

РАССМОТРЕНО ЦМК 23.02.06 Протокол № 4 от 12.03.2024 председатель ЦМК

Т.А.Мятлева (подпись) (И.О.Ф.)

 СОГЛАСОВАНО Зам. директора колледжа по УР

14.03.2024

 И.А. Бочарова (подпись) (И.О.Ф.)

СОГЛАСОВАНО

Зам. директора колледжа по СТ и ОП

(подпись)

14.03.2024

П.М. Дмитриев

Разработчики: *Марков Е.В.,* преподаватель первой квалификационной категории УУКЖТ

Эксперты от работодателя:

<u>ВЧЭэ-10</u> инженер по подготовке кадров А.В.Таран место работы) (занимаемая должность) (инициалы, фамилия) (место работы) (занимаемая должность)

# **Содержание**

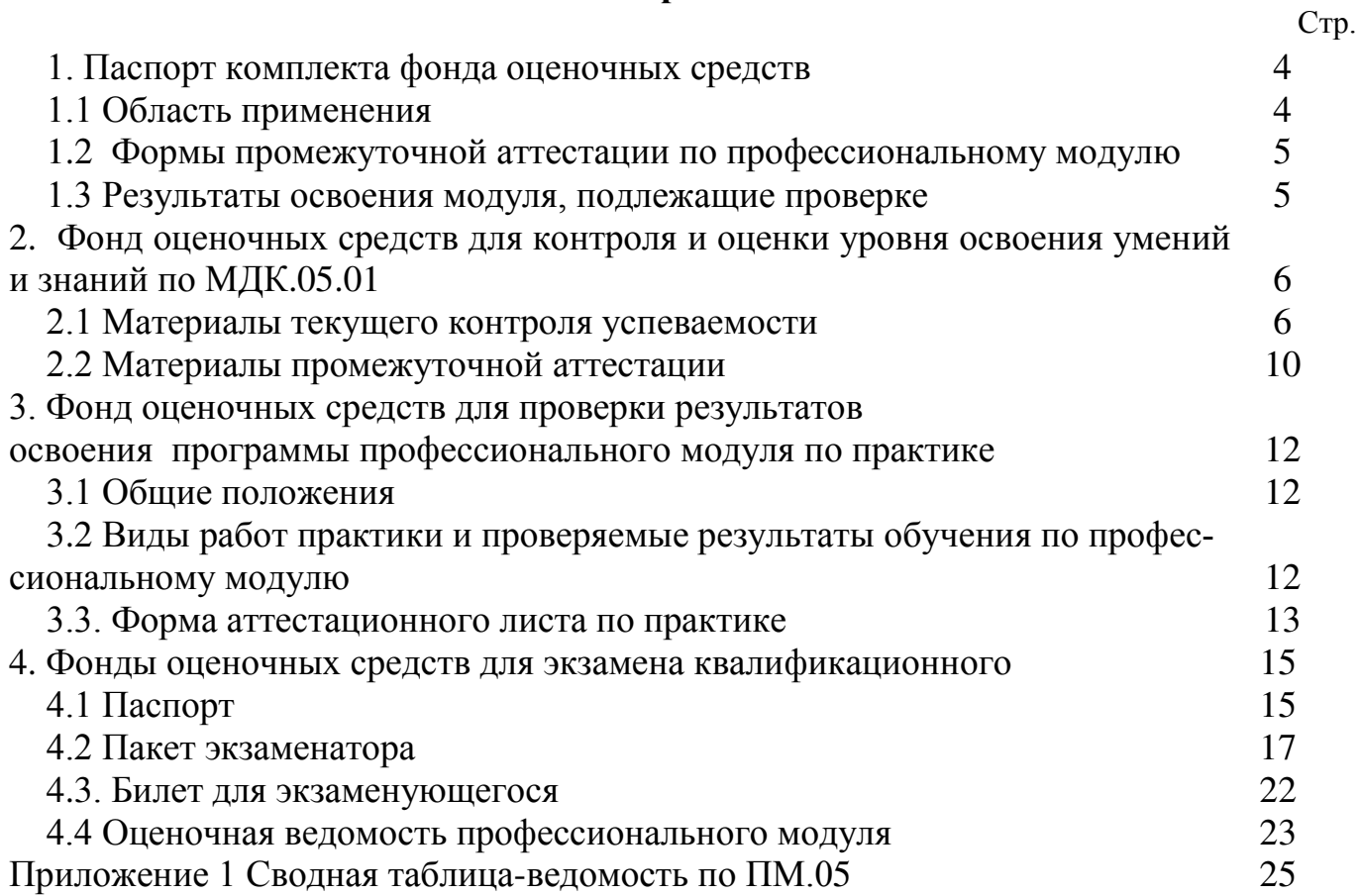

### **1. Паспорт фонда оценочных средств**

### **1.1 Область применения**

ФОС предназначен для проверки результатов освоения профессионального модуля программы подготовки специалистов среднего звена (ППССЗ) по специальности 23.02.06 Техническая эксплуатация подвижного состава железных дорог (вагоны) в части овладения видом профессиональной деятельности (ВПД) Выполнение работ по профессии 16269 Осмотрщик вагонов.

ФОС включают контрольные материалы для проведения текущего контроля успеваемости и промежуточной аттестации в форме дифференцированного зачета, экзамена.

ФОС разработан на основании:

- ФГОС СПО по специальности 23.02.06 Техническая эксплуатация подвижного состава железных дорог (вагоны)

- рабочей учебной программы профессионального модуля ПМ.05 Выполнение работ по профессии 16269 Осмотрщик вагонов.

Результатом освоения профессионального модуля (ПМ) является готовность обучающегося к выполнению вида профессиональной деятельности ПМ.05 Выполнение работ по профессии 16269 Осмотрщик вагонов и составляющих его профессиональных компетенций, а также общие компетенции, формирующиеся в процессе освоения ППССЗ в целом.

Формой аттестации по ПМ является экзамен квалификационный. Итогом экзамена квалификационного является оценка.

Формы контроля и оценивания элементов ПМ:

по МДК – оценивание уровня знаний и умений;

по практике – проверка приобретенного практического опыта;

по ПМ – проверка сформированных общих и профессиональных компетенций.

## **1.2. Формы промежуточной аттестации по профессиональному модулю**

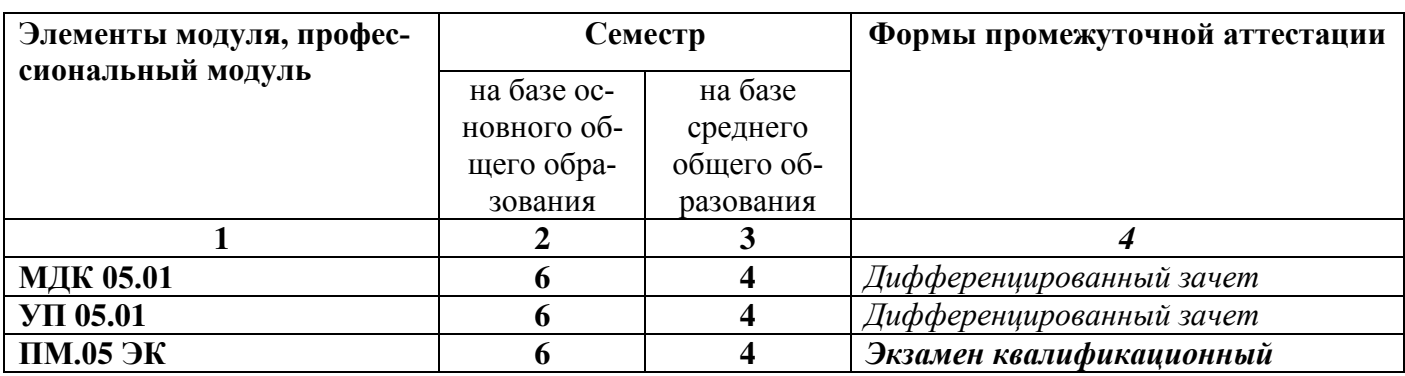

Таблица 1-Запланированные формы промежуточной аттестации

## **1.3. Результаты освоения модуля, подлежащие проверке:**

В результате контроля и оценки по профессиональному модулю осуществляется комплексная проверка следующих основных результатов обучения (профессиональных и общих компетенций):

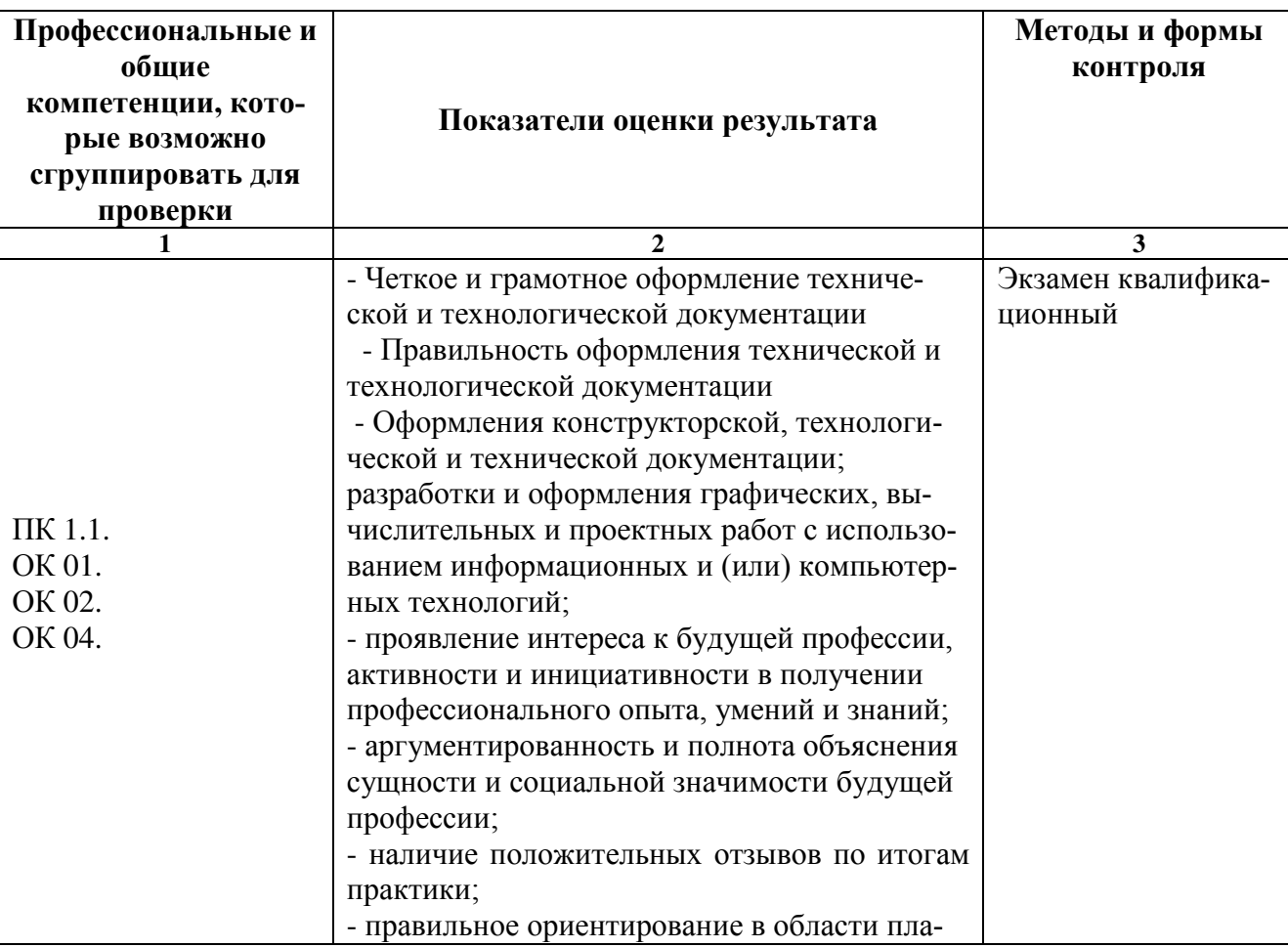

Таблица 2 Комплексные показатели сформированности компетенций

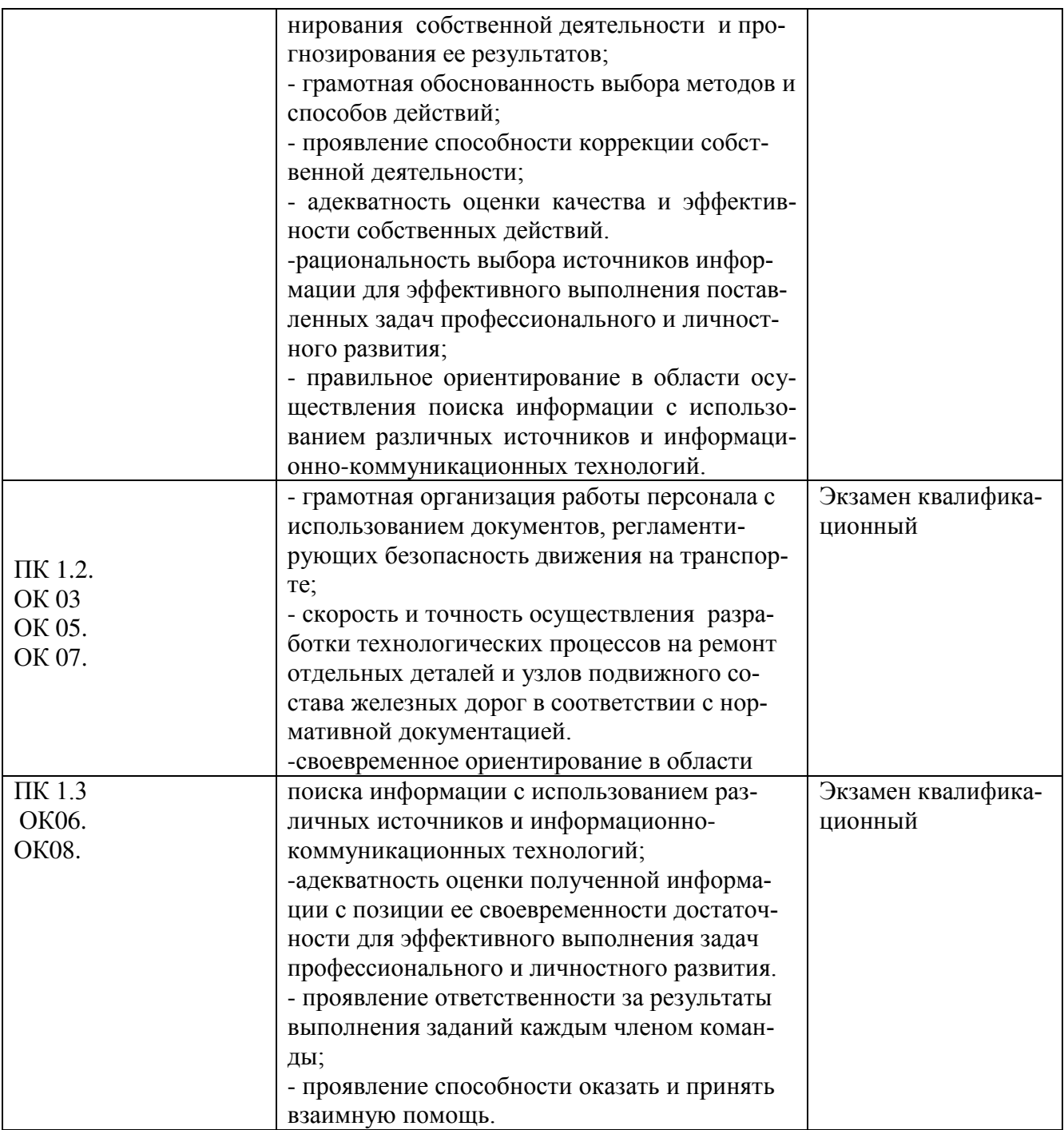

# 2. Фонд оценочных средств для контроля и оценки уровня освоения умений и знаний по МДК. 05.01

Предметом оценки освоения МДК.05.01 являются умения и знания. Контроль успеваемости и оценка этих дидактических единиц осуществляется в виде текущего контроля и промежуточной аттестации. Распределение основных показателей оценки результатов по видам аттестации приводится в сводной таблице-ведомости по

профессиональному модулю (Приложение 1).

#### **2.1 Материалы текущего контроля успеваемости:**

Рабочей учебной программой ПМ.05 Выполнение работ по профессии 16269 Осмотрщик вагонов МДК.05.01 Организация осмотра и безотцепочного ремонта вагонов предусмотрено 12 часов на проведение практических работ, каждая работа рассчитана на 2 академических часа. Практические работы проводятся в специально оборудованном кабинетах «Конструкция вагонов», на учебном полигоне колледжа формой организации студентов на практических занятиях является - групповая (4-5 человек) и индивидуальная.

Практические работы проводятся в соответствии с «Методическими указаниями по выполнению практических работ».

### Практическая работа 1

**Тема:** Конструкция узлов вагона

**Цель работы**: Изучить конструкцию узлов вагона

**Перечень оборудования и учебно-наглядных пособий:** Сегмент колеса, колесная пара РУ1Ш-950, тележка 18-100, плакаты, макет РУ1-950, цистерна.

**Рекомендуемая литература:** Инструкция по техническому обслуживанию вагонов в эксплуатации (инструкция осмотрщика вагонов- разработан Проектно- конструкторским бюро вагонного хозяйства (ПКБ ЦВ) филиал ОАО РЖД http://files.stroyinf.ru/data2/1/4293816/4293816844.htm

**Задание:** Изучить конструкцию узлов вагона на базе полувагона и сделать отчет на листах формата А4.

## **Краткие теоретические сведения:**

Кузов полувагона цельнометаллический, сварной конструкции, предназначен для размещения перевозимых грузов. На раме кузова размещаются четырнадцать разгрузочных люков, автосцепное устройство и тормозное оборудование.

Кузов полувагона опирается на тележки, которые являются ходовой частью вагона, через которую осуществляется взаимодействие вагона и пути, а также направленное движение по рельсовому пути.

Нагрузка от кузова передается через пятники на подпятники тележки, что обеспечивает свободный поворот тележки на кривых участках пути. В центральное отверстие пятников и подпятников устанавливаются шкворни.

Дополнительно нагрузка от кузова передается через узлы скользунов кузова на упруго - катковые скользуны тележек, которые предназначены для гаше- ния боковых колебаний кузова полувагона, ограничения виляния тележек и повышения устойчивости движения полувагона.

Узел скользуна кузова состоит из скользуна , приваренного к нижнему листу шкворневой балки, опорной пластины скользуна , которая крепится к скользуну винтами , гайками . Винты стопорятся контргайкой , шайбой и проволокой. Между опорной пластиной и скользуном устанавливаются регулировочные прокладки, которые подбираются для обеспечения необходимого зазора между опорной пластиной скользуна кузова и роликом скользуна тележки.

Автосцепное устройство предназначено для автоматического сцепления вагонов, удержания их на определенном расстоянии друг от друга, передачи и амортизации продольных усилий, действующих на вагон во время движения в поезде и маневровых работах.

Автоматический тормоз предназначен для создания искусственного сопротивления движению поезда с целью регулирования скорости или обеспечения его полной остановки.

Стояночный тормоз предназначен для затормаживания вручную стоящего вагона, находящегося на путях в пунктах разгрузки и выгрузки, в отстое и на уклонах.

Погрузка и выгрузка сыпучих и навалочных грузов должна производиться в соответствии с ГОСТ, штучных и штабельных - кранами.

#### **Порядок выполнения:**

1. Изучите типы вагонов.

2. Изучите конструкцию грузового полувагона.

8

- 3. Выполните эскиз полувагона.
- 4. Пронумеруйте элементы полвагона, запишите размеры основных частей.
- 5. Изучите отличия полувагонов разных моделей.
- 6. Выполните в форме таблицы отличие конструктивных размеров полувагонов.

### **Контрольные вопросы:**

- 1.Назначение вагонов?
- 2.Конструкция и назначение отдельных элементов полувагонов?
- 3.Конструктивные отличия полувагонов?

Текущий контроль по теме «Ходовые части вагона» в виде тестов: 10 вар, в каждом тесте 7 вопросов. Время на выполнения. – 10мин.

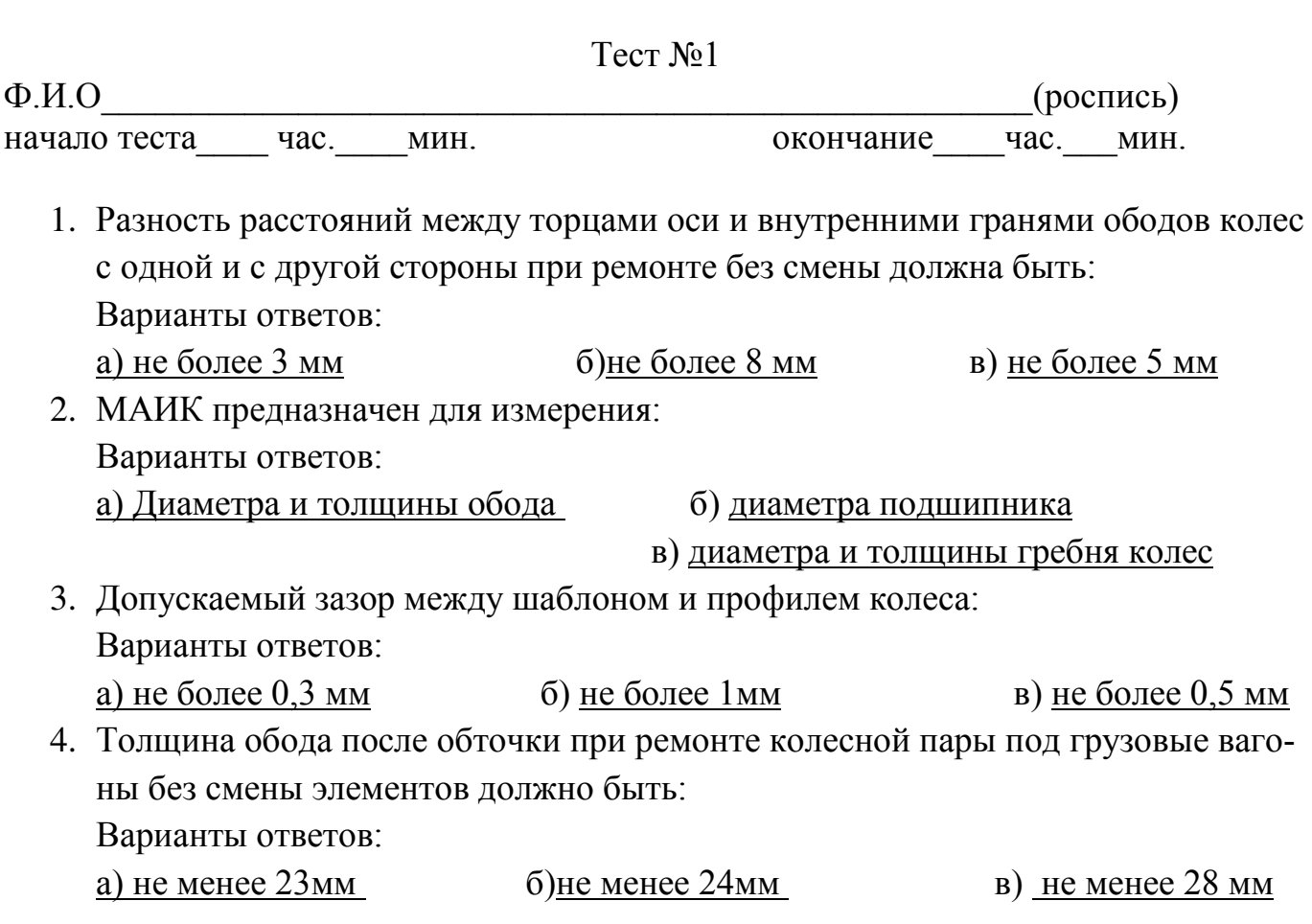

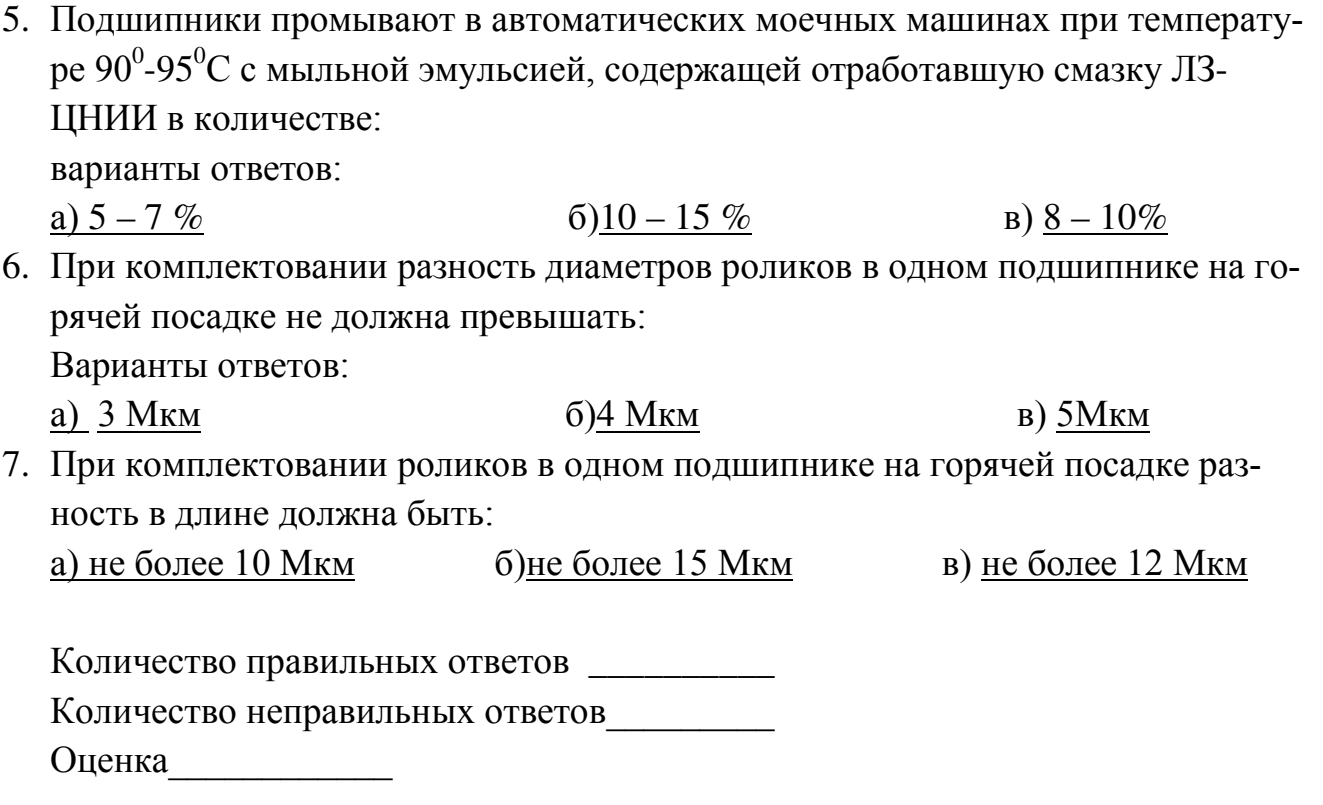

Ключ к тесту: 1 a), 2 B), 3 B), 4 6), 5 a), 6 B), 7 B).

Критерии оценки результата:

- «отлично» - ставится за правильное выполнение 7 вопросов

- «хорошо»- ставится за правильное выполнение 5 вопросов
- «удовлетворительно» ставится за правильное выполнение 4 вопроса

- «неудовлетворительно» - ставится за правильное выполнение 3 вопроса.

## 2.2 Материалы промежуточной аттестации:

Задания для оценки освоения знаний представляют дифференцированные зачеты и экзамены по темам рабочей учебной программы МДК.05.01.

6 семестр/4 семестр в форме дифференцированного зачета по МДК.05.01 в виде вопросов и выполнения практического задания. Количество билетов -20.

### ФЕДЕРАЛЬНОЕ АГЕНТСТВО ЖЕЛЕЗНОДОРОЖНОГО ТРАНСПОРТА Улан-Удэнский колледж железнодорожного транспорта филиал Федерального государственного бюджетного образовательного учреждения высшего образования «Иркутский государственный университет путей сообщения» (УУКЖТ ИрГУПС)

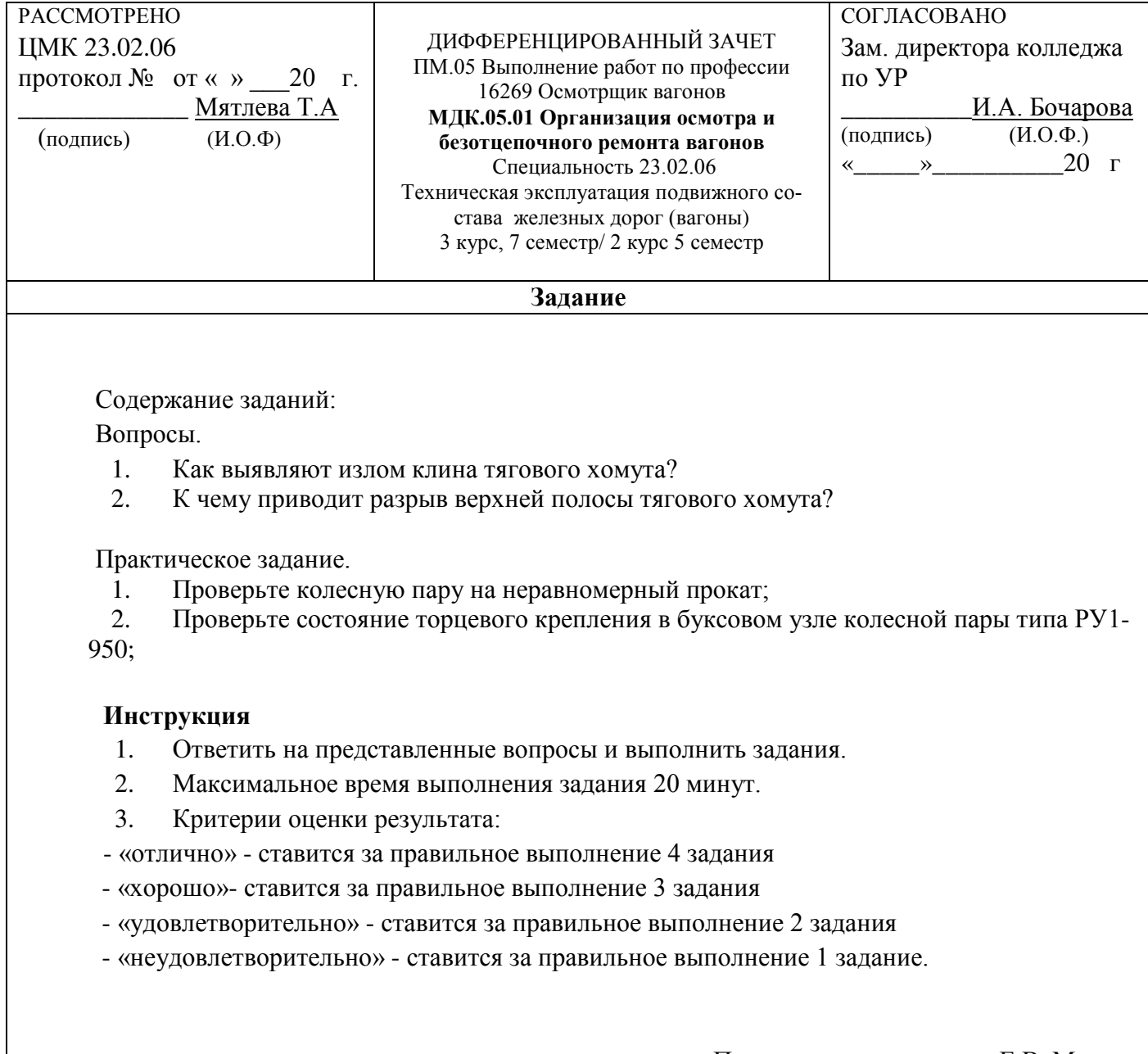

Преподаватель \_\_\_\_\_\_\_\_ Е.В. Марков

### 3. Фонд оценочных средств для проверки результатов

### освоения программы профессионального модуля по практике

### 3.1 Общие положения

Целью проверки результатов освоения программы профессионального модуля по производственной практике является оценка:

1) профессиональных и общих компетенций;

2) практического опыта и умений.

Итоговая оценка по производственной практике выставляется на основании данных аттестационного листа (характеристики профессиональной деятельности обучающегося на практике) с указанием видов работ, выполненных обучающимся во время практики, их объема, качества выполнения в соответствии с технологией и (или) требованиями организации, в которой проходила практика по пятибалльной системе.

# 3.2 Виды работ практики и проверяемые результаты обучения по профессиональному модулю

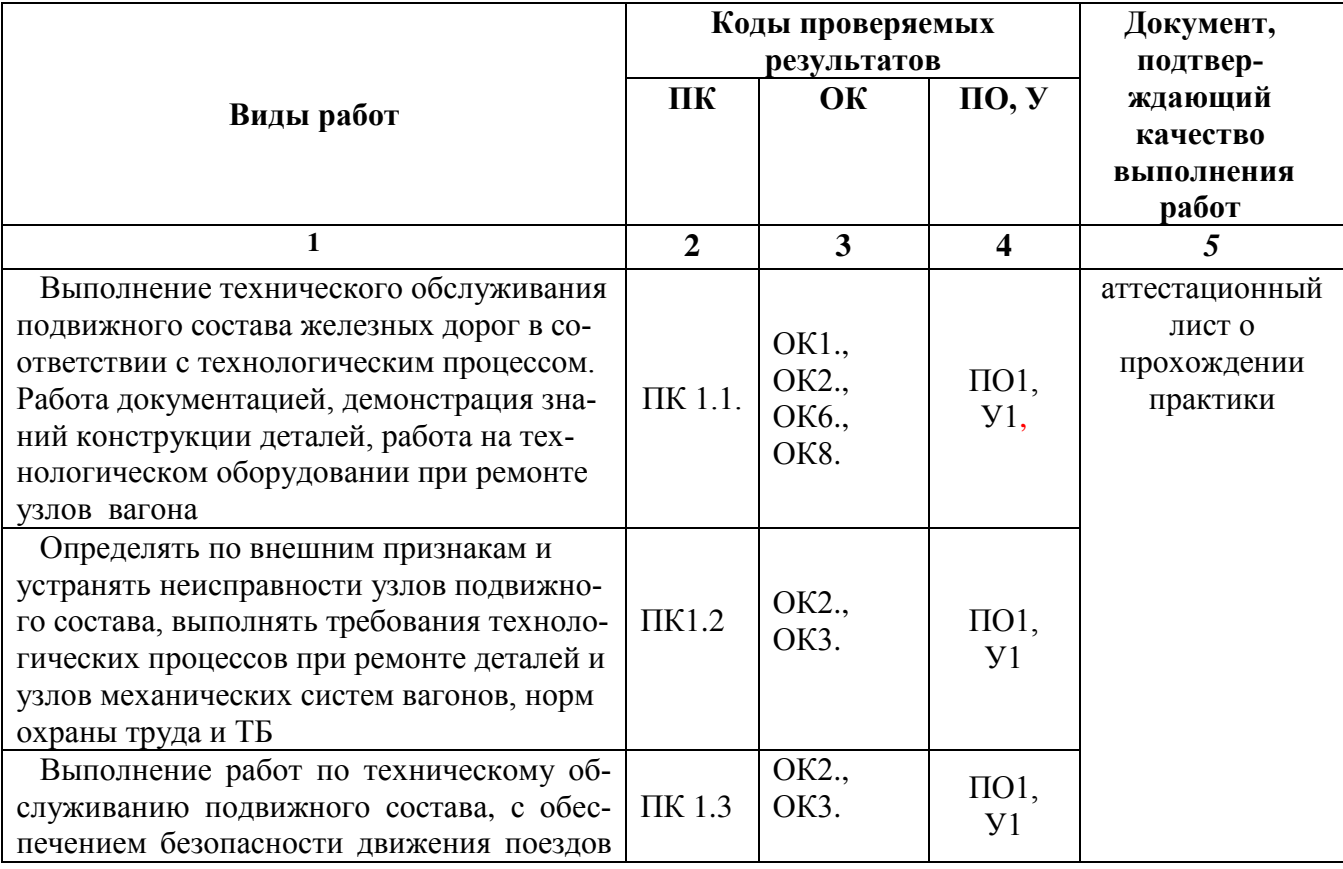

Таблица 3. Перечень видов работ производственной практики

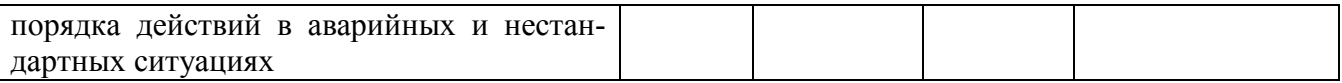

## 3.3 Форма аттестационного листа по практике

# АТТЕСТАЦИОННЫЙ ЛИСТ ПО ПРОИЗВОДСТВЕННОЙ ПРАКТИКЕ

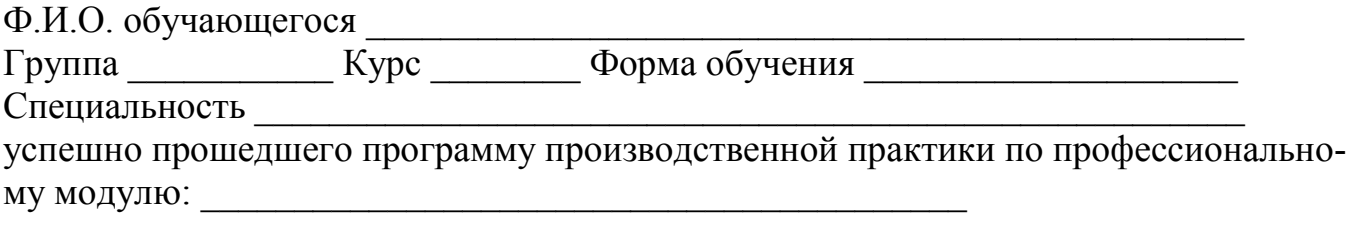

в объеме 144 часа в период с « \_ » \_ \_ 20 \_ г. по « \_ » \_ 20 \_ г.

### Полнота освоения профессиональных компетенций

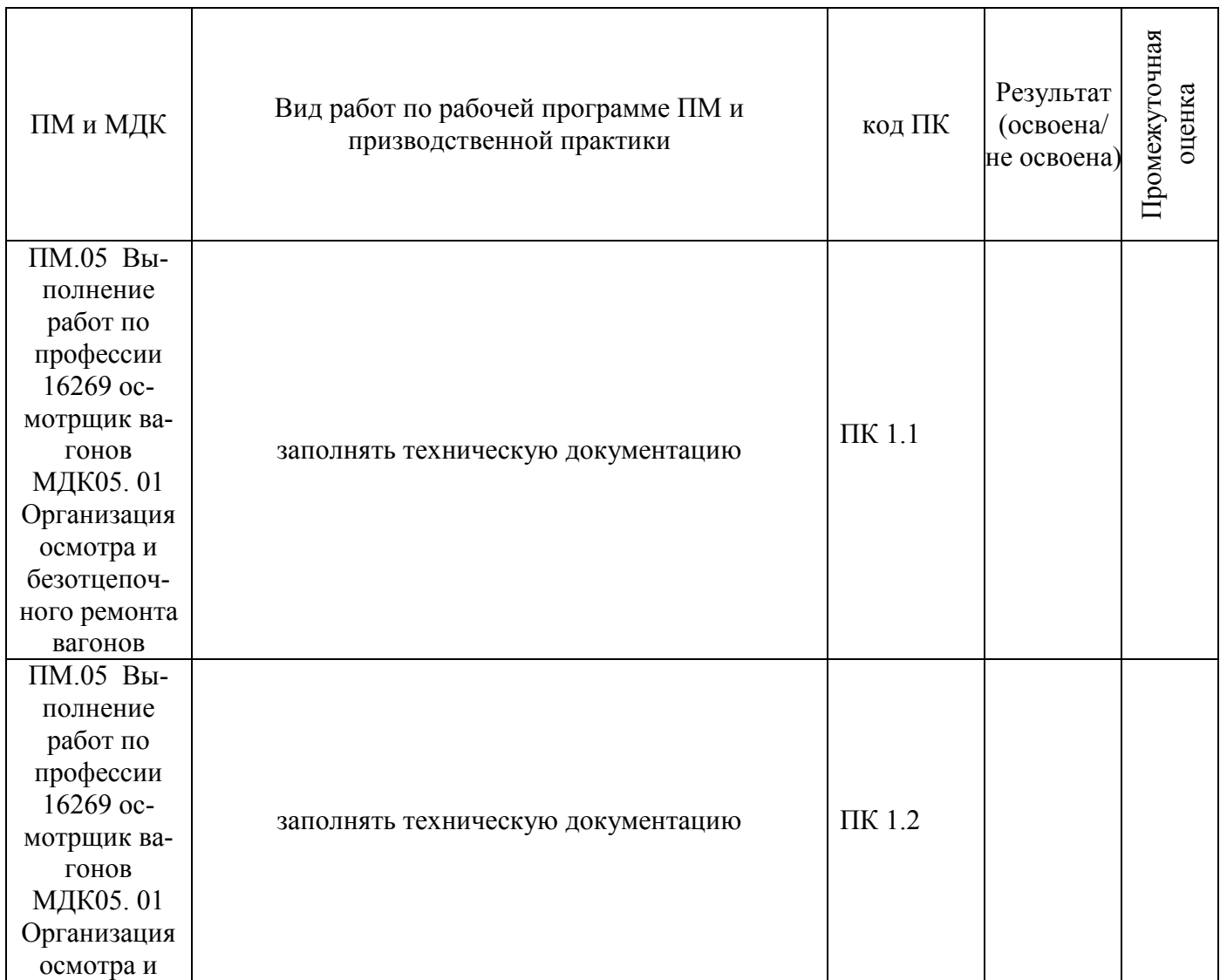

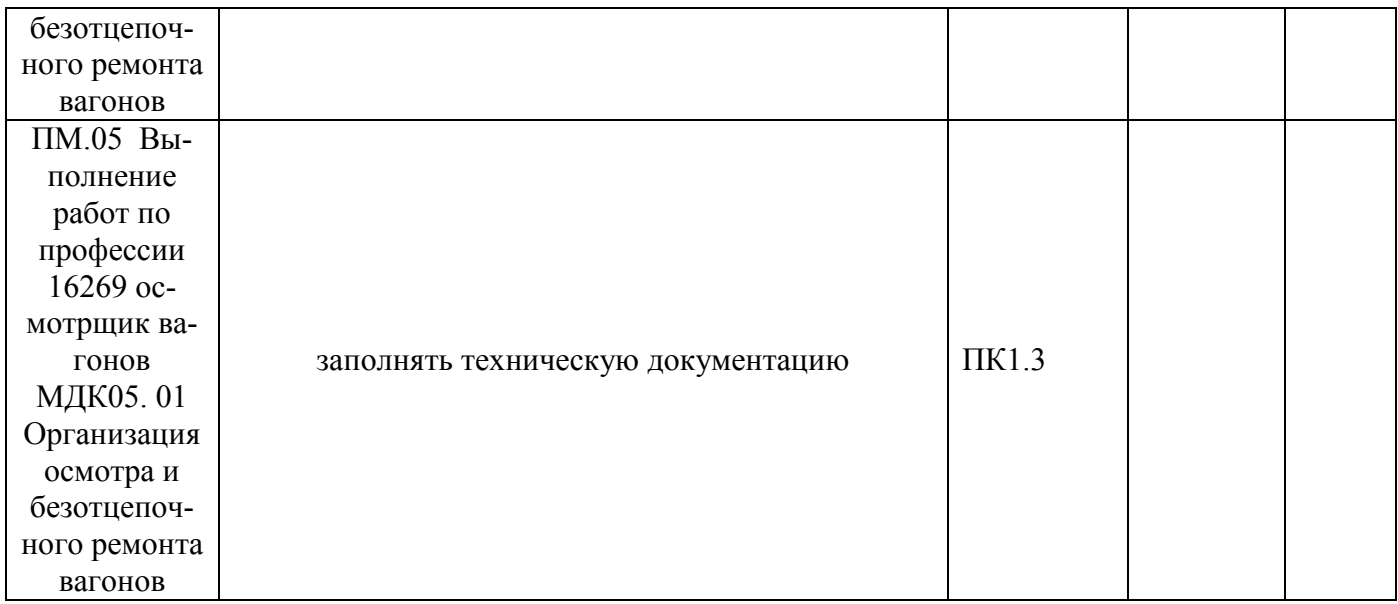

#### Уровень формирования общих компетенций

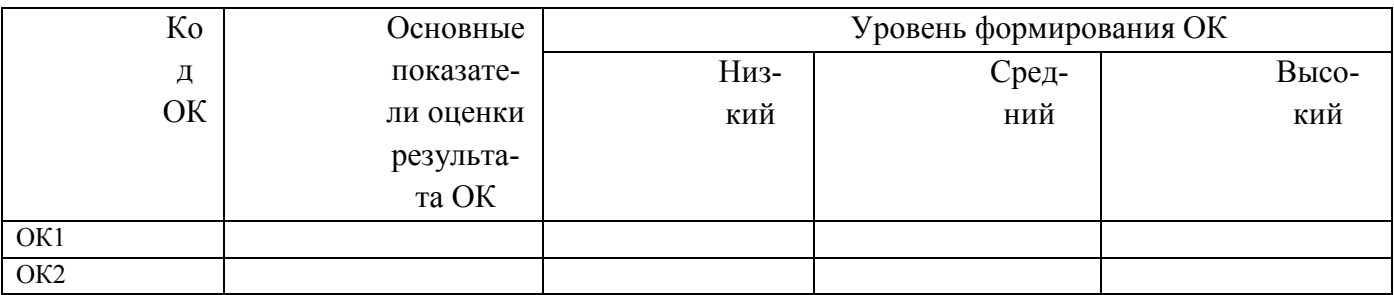

Показатели формирования компетенций:

Низкий – воспроизводит; Средний – осознанные действия; Высокий – самостоятельные действия.

Замечания и рекомендации обучающемуся

Заключение о качестве прохождения производственной практики (отражается уровень формирования ПК и ОК)

 $\frac{1}{20}$   $\frac{1}{20}$   $\frac{20}{20}$ 

 $M.\Pi$ 

Начальник

(подпись)

 $(H.O.\Phi.)$ 

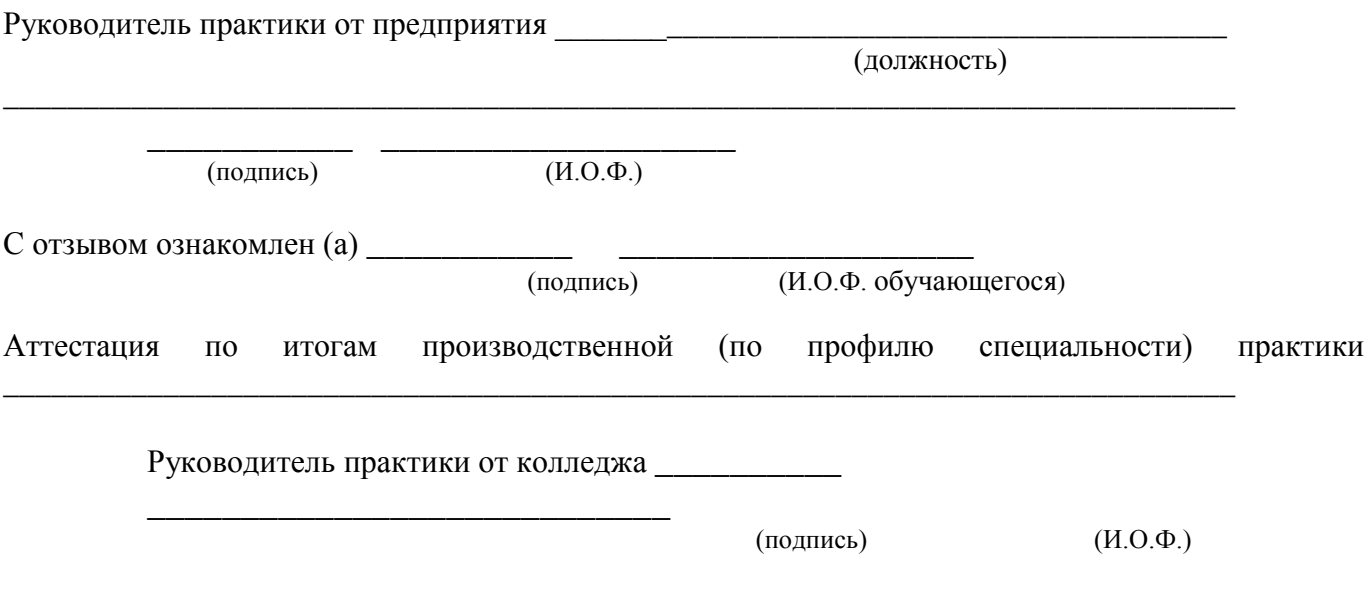

## **Характеристика**

обучающегося в период прохождения практики

\_\_\_\_\_\_\_\_\_\_\_\_\_\_\_\_\_\_\_\_\_\_\_\_\_\_\_\_\_\_\_\_\_\_\_\_\_\_\_\_\_\_\_\_\_\_\_\_\_\_\_\_\_\_\_\_\_\_\_\_\_\_\_\_\_\_ \_\_\_

\_\_\_\_\_\_\_\_\_\_\_\_\_\_\_\_\_\_\_\_\_\_\_\_\_\_\_\_\_\_\_\_\_\_\_\_\_\_\_\_\_\_\_\_\_\_\_\_\_\_\_\_\_\_\_\_\_\_\_\_\_\_\_\_\_\_ \_\_\_\_\_\_\_\_\_\_\_\_\_\_\_\_\_\_\_\_\_\_\_\_\_\_\_\_\_\_\_\_\_\_\_\_\_\_\_\_\_\_\_\_\_\_\_\_\_\_\_\_\_\_\_\_\_\_\_\_\_\_\_\_\_\_

\_\_\_\_\_\_\_\_\_\_\_\_\_\_\_\_\_\_\_\_\_\_\_\_\_\_\_\_\_\_\_\_\_\_\_\_\_\_\_\_\_\_\_\_\_\_\_\_\_\_\_\_\_\_\_\_\_\_\_\_\_\_\_\_\_\_ \_\_\_\_\_\_\_\_\_\_\_\_\_\_\_\_\_\_\_\_\_\_\_\_\_\_\_\_\_\_\_\_\_\_\_\_\_\_\_\_\_\_\_\_\_\_\_\_\_\_\_\_\_\_\_\_\_\_\_\_\_\_\_\_\_\_

\_\_\_\_\_\_\_\_\_\_\_\_\_\_\_\_\_\_\_\_\_\_\_\_\_\_\_\_\_\_\_\_\_\_\_\_\_\_\_\_\_\_\_\_\_\_\_\_\_\_\_\_\_\_\_\_\_\_\_\_\_\_\_\_\_\_ \_\_\_\_\_\_\_\_\_\_\_\_\_\_\_\_\_\_\_\_\_\_\_\_\_\_\_\_\_\_\_\_\_\_\_\_\_\_\_\_\_\_\_\_\_\_\_\_\_\_\_\_\_\_\_\_\_\_\_\_\_\_\_\_\_\_

1. Регулярность посещения практики

2. Выполняемая работа

3. Отношение к порученной работе

4. Общее впечатление об обучающемся – практиканте

Подпись руководителя практики от предприятия

\_\_\_\_\_\_\_\_\_\_\_\_\_\_\_\_\_\_\_\_\_\_\_\_\_\_\_\_\_\_\_\_\_\_\_\_\_\_\_\_\_\_\_\_\_\_\_\_\_\_\_\_\_\_\_\_\_\_\_\_\_\_\_\_\_\_ (фамилия, имя, отчество)

м.п.

# **4. Фонд оценочных средств для экзамена квалификационного**

# **4.1 Паспорт**

ФОС предназначен для контроля и оценки результатов освоения профессионального модуля ПМ.05 Выполнение работ по профессии 16269 Осмотрщик вагонов по специальности СПО 23.02.06 Техническая эксплуатация подвижного состава железных дорог (вагоны).

Оцениваемые компетенции:

ОК 1. Понимать сущность и социальную значимость своей будущей профессии, проявлять к ней устойчивый интерес.

ОК 2. Организовывать собственную деятельность, выбирать типовые методы и способы выполнения профессиональных задач, оценивать их эффективность и качество.

ОК 3. Принимать решения в стандартных и нестандартных ситуациях и нести за них ответственность.

ОК 4. Осуществлять поиск и использование информации, необходимой для эффективного выполнения профессиональных задач, профессионального и личностного развития.

ОК 5. Использовать информационно-коммуникационные технологии в профессиональной деятельности.

ОК 6. Работать в коллективе и команде, эффективно общаться с коллегами, руководством, потребителями.

ОК 7. Брать на себя ответственность за работу членов команды (подчиненных), результат выполнения заданий.

ОК 8. Самостоятельно определять задачи профессионального и личностного развития, заниматься самообразованием, осознанно планировать повышение квалификации.

ОК 9. Ориентироваться в условиях частой смены технологий в профессиональной деятельности.

ПК 1.1. Эксплуатировать подвижной состав железных дорог.

ПК 1.2 Производить техническое обслуживание и ремонт подвижного состава железных дорог в соответствии с требованиями технологических процессов.

ПК 1.3 Обеспечивать безопасность движения подвижного состава.

Экзамен квалификационный состоит из аттестационных испытаний в виде устного ответа на вопросы экзаменационного билета.

К экзамену квалификационному допускаются обучающиеся, успешно освоившие элементы программы ПМ: теоретическую часть (МДК) и практик.

### **4.2. Пакет экзаменатора**

#### ФЕДЕРАЛЬНОЕ АГЕНТСТВО ЖЕЛЕЗНОДОРОЖНОГО ТРАНСПОРТА

Улан-Удэнский колледж железнодорожного транспорта филиал Федерального государственного бюджетного образовательного учреждения высшего образования «Иркутский государственный университет путей сообщения» (УУКЖТ ИрГУПС)

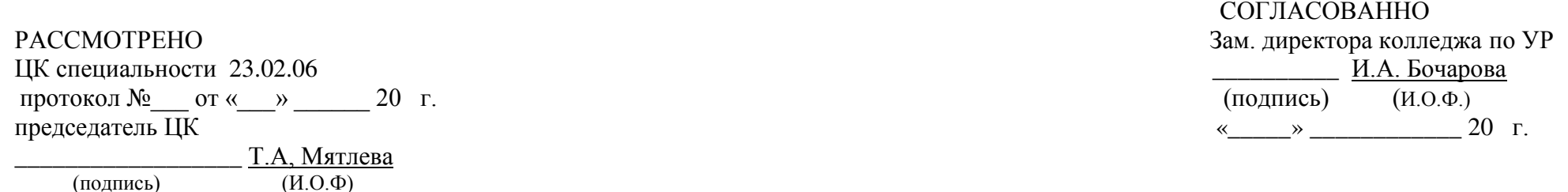

## Пакет экзаменатора для оценки результатов освоения программы профессионального модуля по МДК 05.01

Организация осмотра и безотцепочного ремонта вагонов. 23.02.06 Техническая эксплуатация подвижного состава железных дорог (вагоны)

3курс 6семестр/ 2 курс 4 семестр

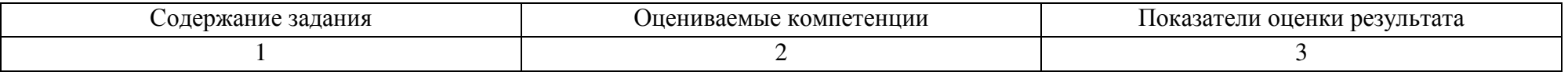

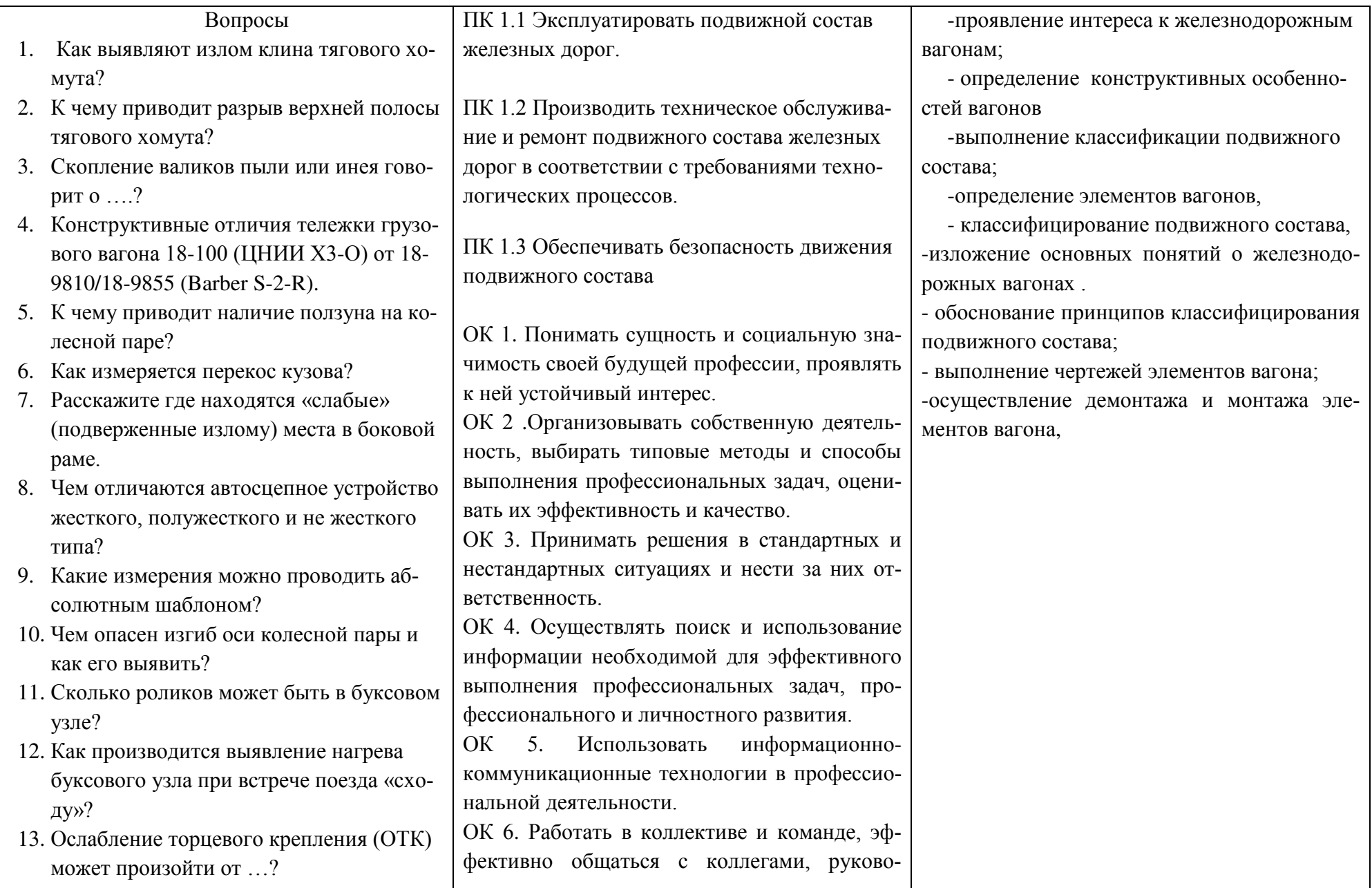

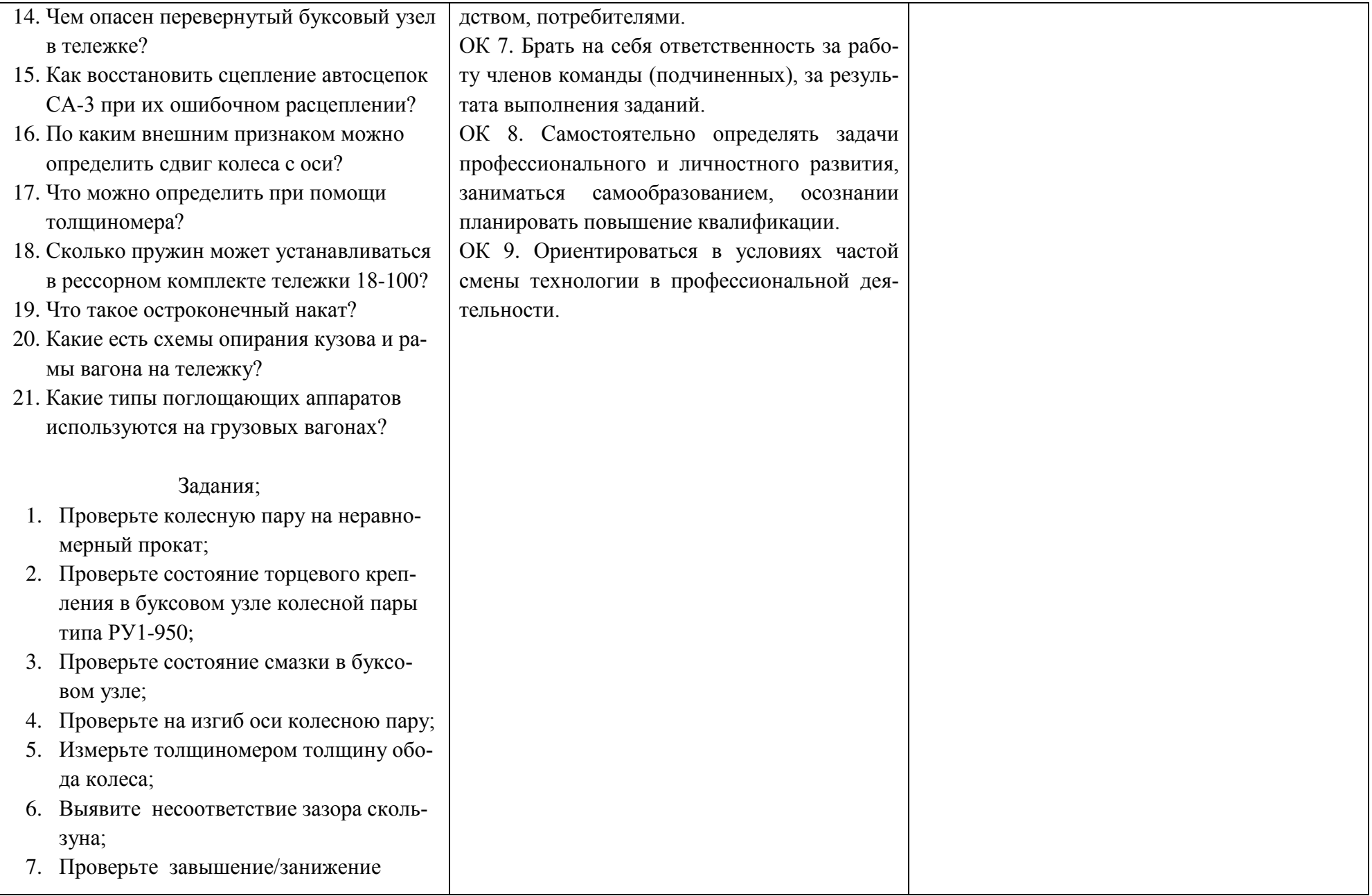

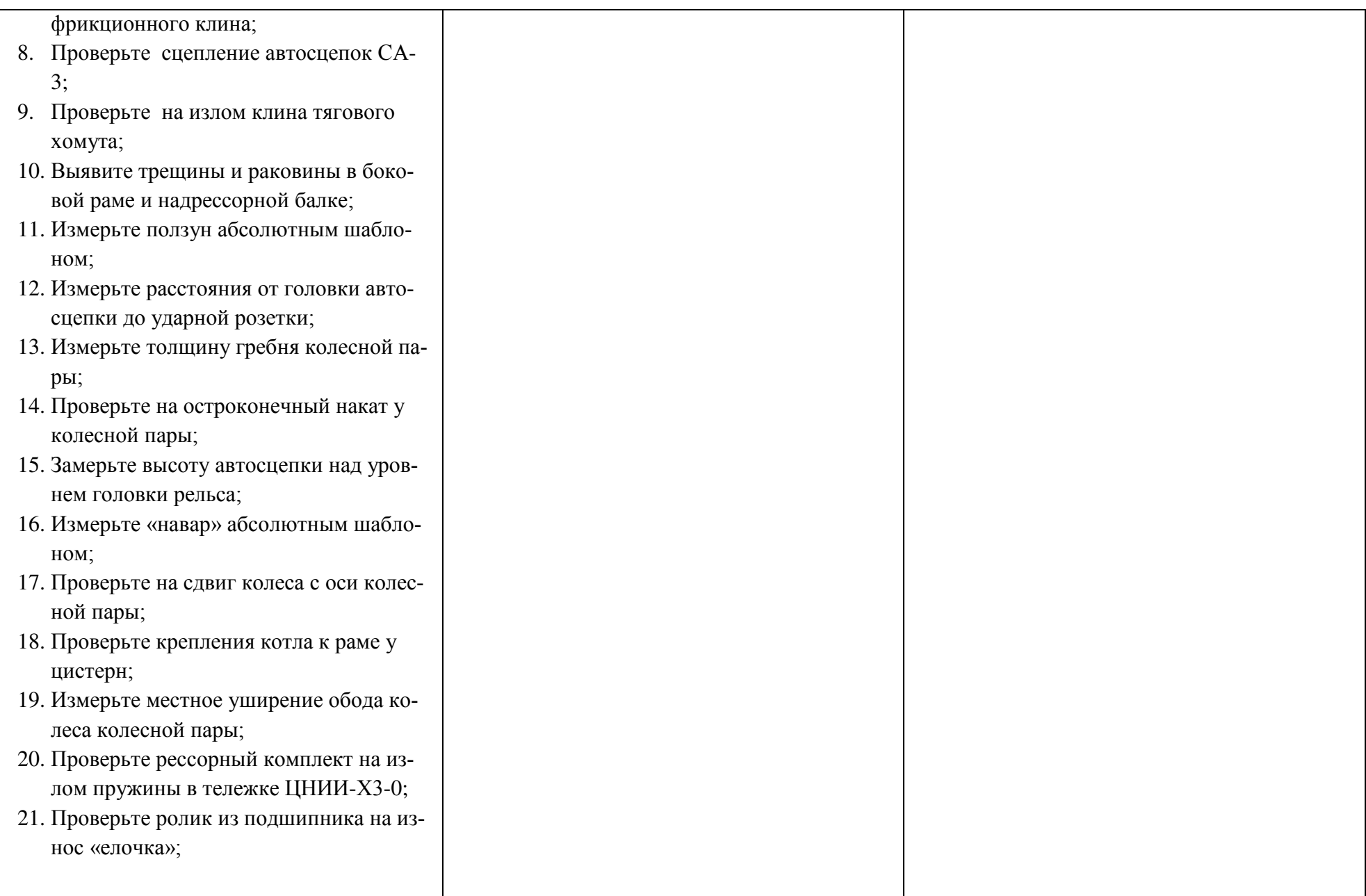

Условия выполнения задания

1. Максимальное время выполнения задания 45 минут.

2. Обучающиеся могут воспользоваться учебными плакатами, лабораторными образцами.

3. Критерии оценки

 - «отлично» - теоретическое содержание учебной дисциплины освоено полностью, без пробелов, необходимые практические навыки работы с освоенным материалом сформированы, все предусмотренные рабочей программой задания выполнены;

- «хорошо»- теоретическое содержание учебной дисциплины освоено полностью, без пробелов, необходимые практические навыки работы с освоенным материалом в основном сформированы, все предусмотренные рабочей программой задания выполнены, некоторые из выполненных заданий содержат незначительные ошибки;

- «удовлетворительно» - теоретическое содержание учебной дисциплины освоено частично, но пробелы не носят систематического характера, необходимые практические навыки работы с освоенным материалом в основном сформированы, большинство, предусмотренных рабочей программой заданий выполнено, некоторые виды заданий выполнены с ошибками;

- «неудовлетворительно» - теоретическое содержание учебной дисциплины не освоено, необходимые практические навыки работы не сформированы, большинство, предусмотренных рабочей программой заданий не выполнено.

Преподаватель:\_\_\_\_\_\_\_\_\_\_\_\_\_\_\_\_\_\_\_ Е.В.Марков

### **4.3. Билет для экзаменующегося**

### ФЕДЕРАЛЬНОЕ АГЕНТСТВО ЖЕЛЕЗНОДОРОЖНОГО ТРАНСПОРТА Улан-Удэнский колледж железнодорожного транспорта филиал Федерального государственного бюджетного образовательного учреждения высшего образования «Иркутский государственный университет путей сообщения» (УУКЖТ ИрГУПС)

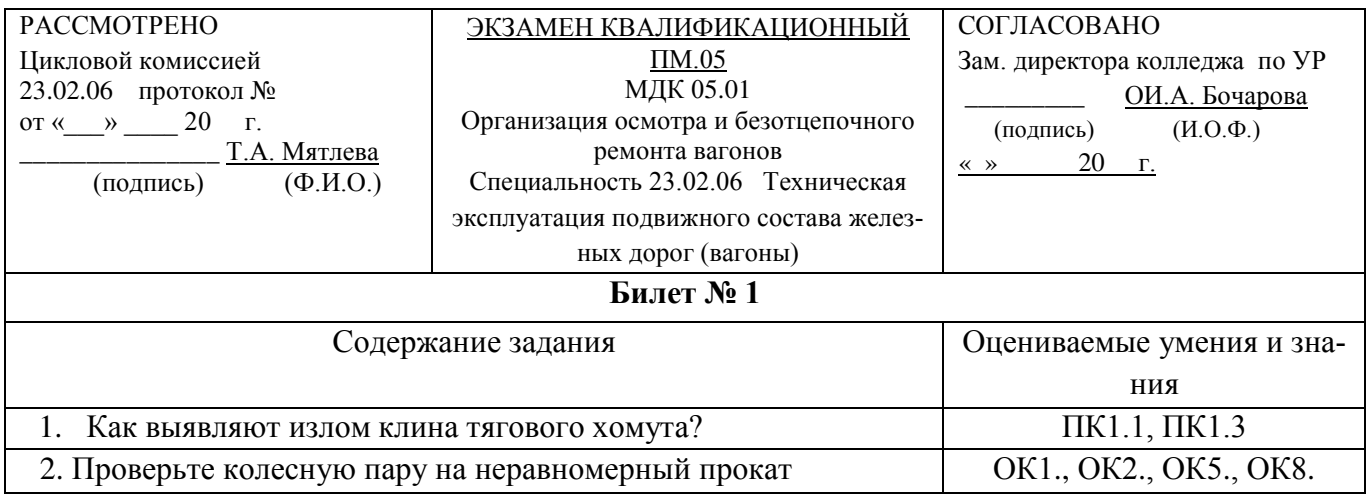

#### **Инструкция.**

1.Внимательно прочитайте задание.

2.Вы можете воспользоваться учебно-методической и справочной литературой, имеющейся на столе.

3. Максимальное время выполнения задания – 45 минут

4.Критерии оценки:

**- «отлично»** - изложение полученных знаний в соответствии с требования учебной программы; выявление существенных признаков причинно следственных связей, формулировка выводов и обобщений; самостоятельное применение знаний в практической деятельности, выполнение заданий как воспроизводящего, так и творческого характера;

**- «хорошо»** - изложение полученных знаний в соответствии с требованиями учебной программы; допускаются отдельные незначительные ошибки; при выделении существенных признаков изученного также допускаются отдельные незначительные ошибки; в практической, самостоятельной деятельности возможна небольшая помощь преподавателя;

**- «удовлетворительно»** - изложение полученных знаний неполное, однако это не препятствует освоению последующего программного материала; допускаются отдельные существенные ошибки, исправляемые с помощью преподавателя; имеются затруднения при выделении существенных признаков изученного и формулировке выводов. Недостаточная самостоятельность в практической деятельности и выполнения заданий воспроизводящего характера;

**- «неудовлетворительно»** - изложение учебного материала неполное, бессистемное; имеются существенные ошибки, которые студент не в состоянии исправить даже с помощью преподавателя; неумение делать обобщение и выводы.

> Преподаватель: *E.B. Марков* (подпись)  $(H.O,\Phi)$

### 4.4 Оценочная ведомость профессионального модуля

# **ОЦЕНОЧНАЯ ВЕДОМОСТЬ** ПО ПРОФЕССИОНАЛЬНОМУ МОДУЛЮ

#### $\phi$ *MO*

обучающийся(аяся) на курсе по специальности 23.02.06 Техническая эксплуатация подвижного состава железных дорог (вагоны) базовой подготовки освоил(а) программу профессионального модуля ПМ.05 Выполнение работ по профессии 16269 осмотрщик вагонов (базовая подготовка) в объеме 68 часов. с « $\_\_\_$ . 20 $\_\_$ г. по « $\_\_$ . 20 $\_\_$ г.

Результаты промежуточной аттестации по элементам профессионального модуля

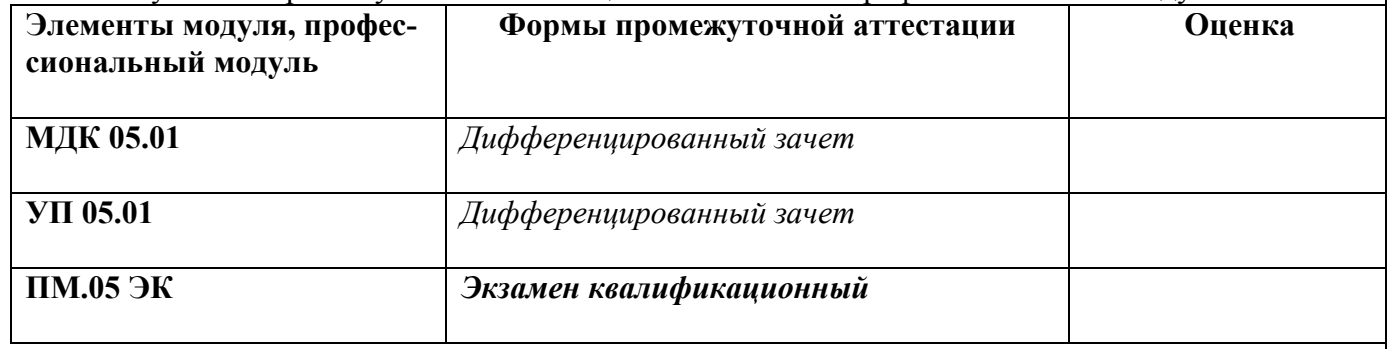

#### Итоги экзамена квалификационного

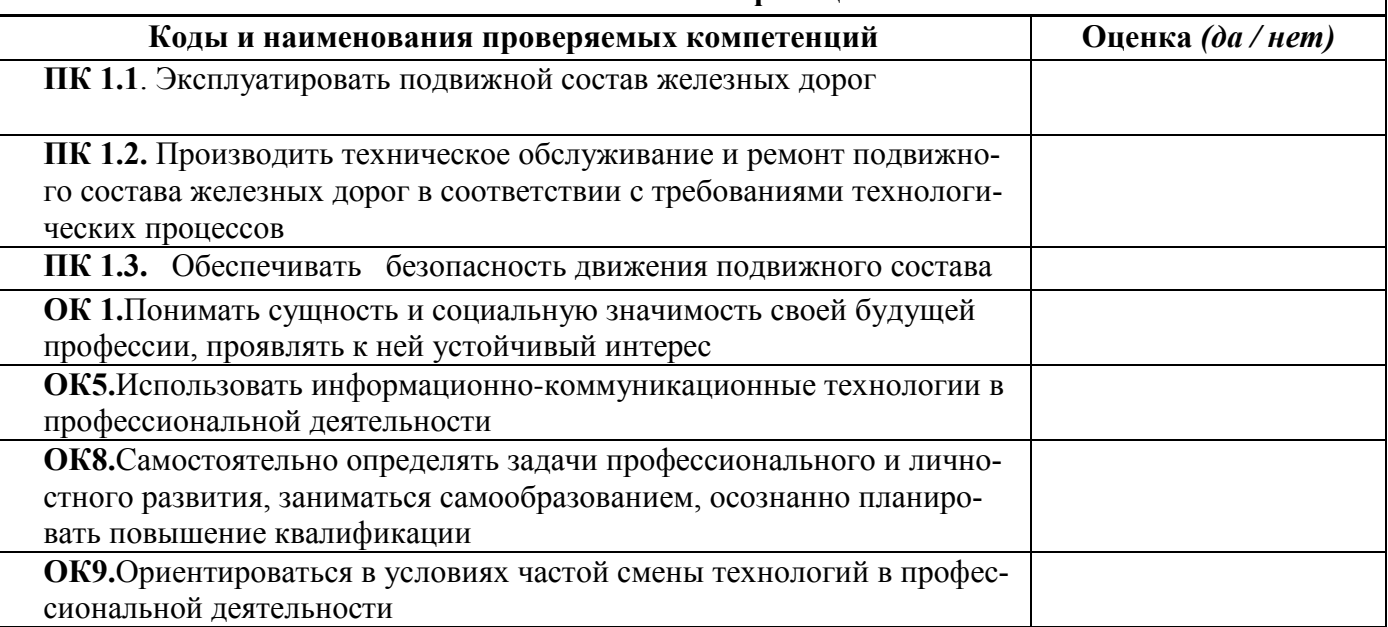

Результат оценки: вид профессиональной деятельности \_\_\_\_\_\_\_\_\_\_\_\_\_\_\_\_/ оценка\_\_\_\_

Председатель аттестационной комиссии

\_\_\_\_\_\_\_\_\_\_\_\_ФИО (должность)

Члены аттестационной комиссии

- \_\_\_\_\_\_\_\_\_\_\_\_\_ФИО (должность)
- \_\_\_\_\_\_\_\_\_\_\_\_\_ФИО (должность)

\_\_\_\_\_\_\_\_\_\_\_\_\_ФИО (должность) Дата « $\qquad \qquad \rightarrow \qquad 20$  г.

# **Приложение 1** Сводная таблица-ведомость по ПМ. 05

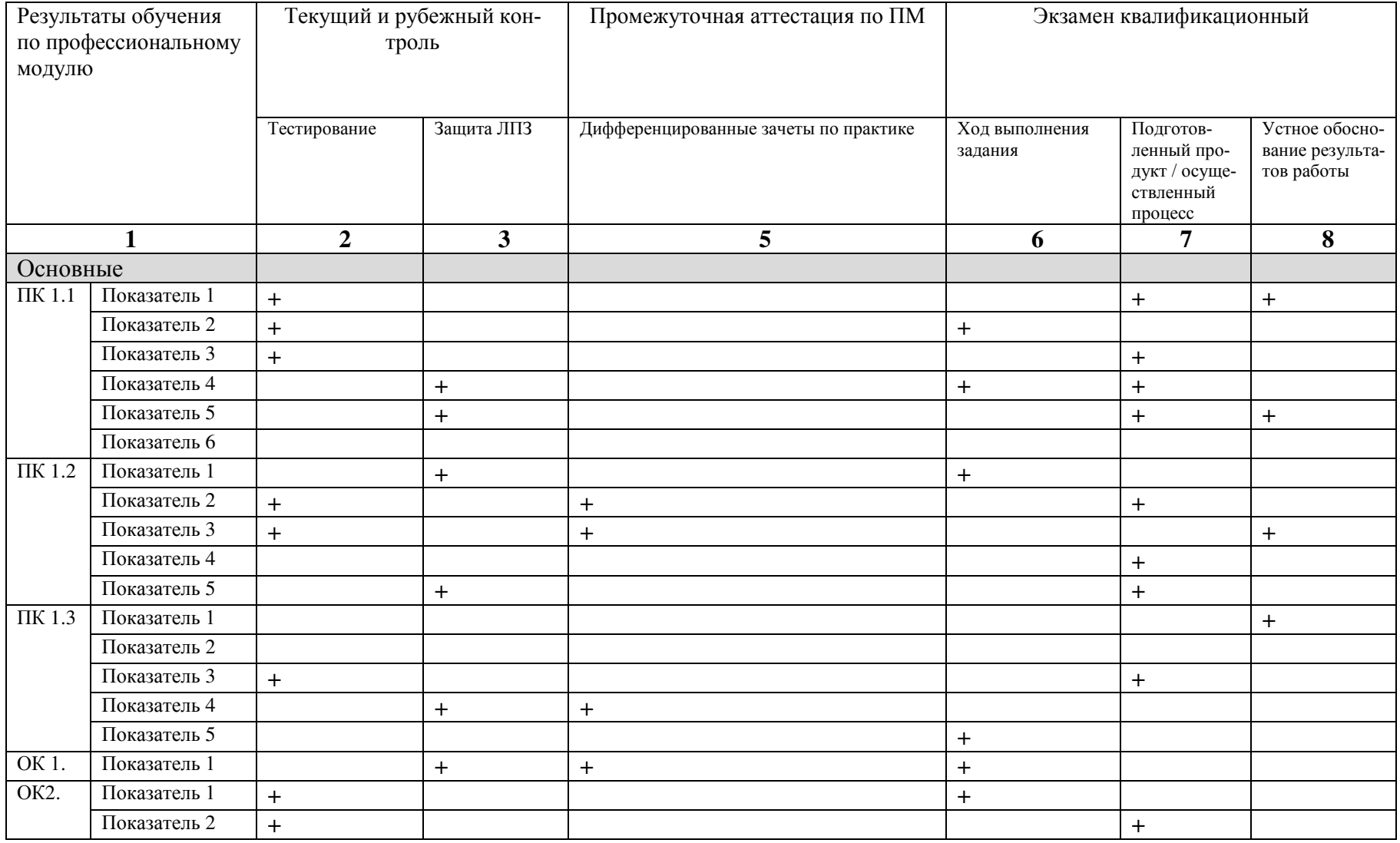

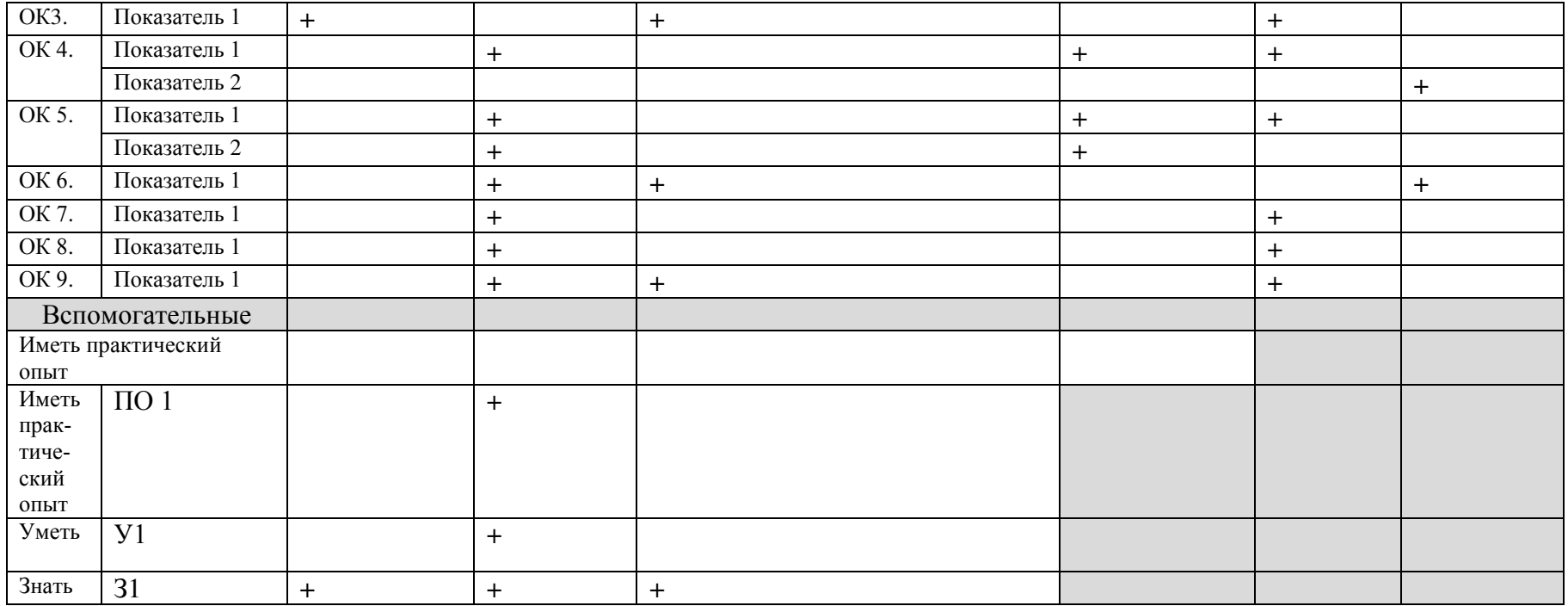